#### , tushu007.com

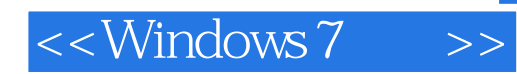

<<Windows 7 >>

- 13 ISBN 9787121097621
- 10 ISBN 7121097621

出版时间:2009-12

页数:332

PDF

更多资源请访问:http://www.tushu007.com

### , tushu007.com

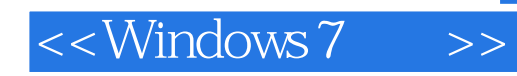

windows 7

Windows 7

Windows 7

Windows 7<br>Windows 7<br>Windows 7 windows 7 and Windows 7 and Windows 7 and  $\alpha$ 

Windows

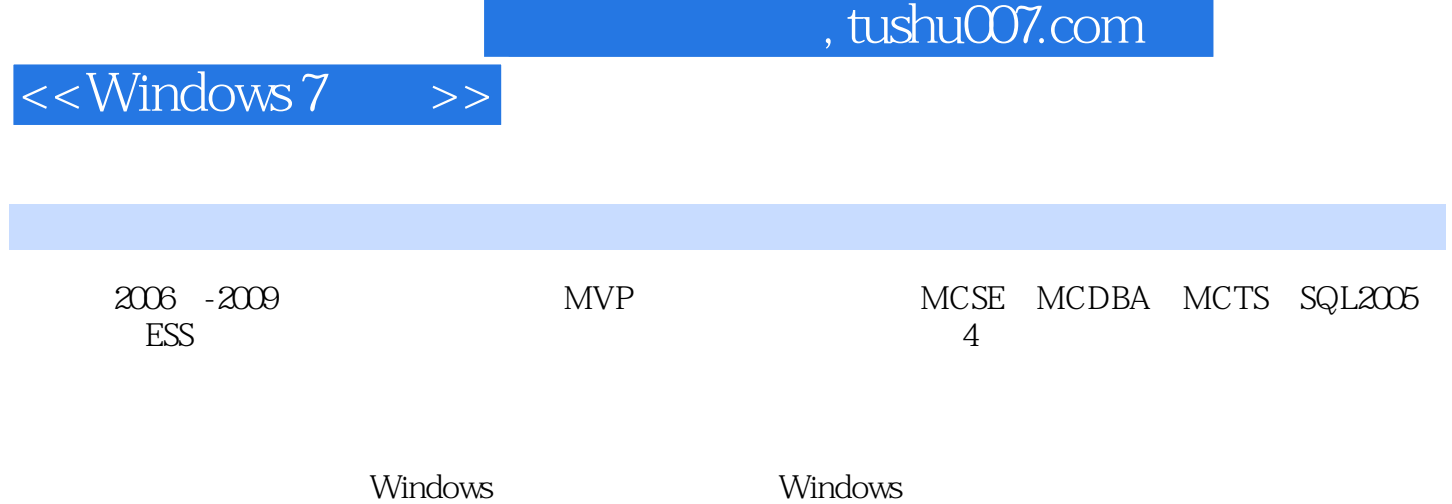

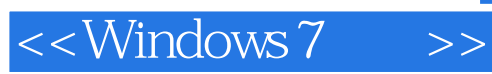

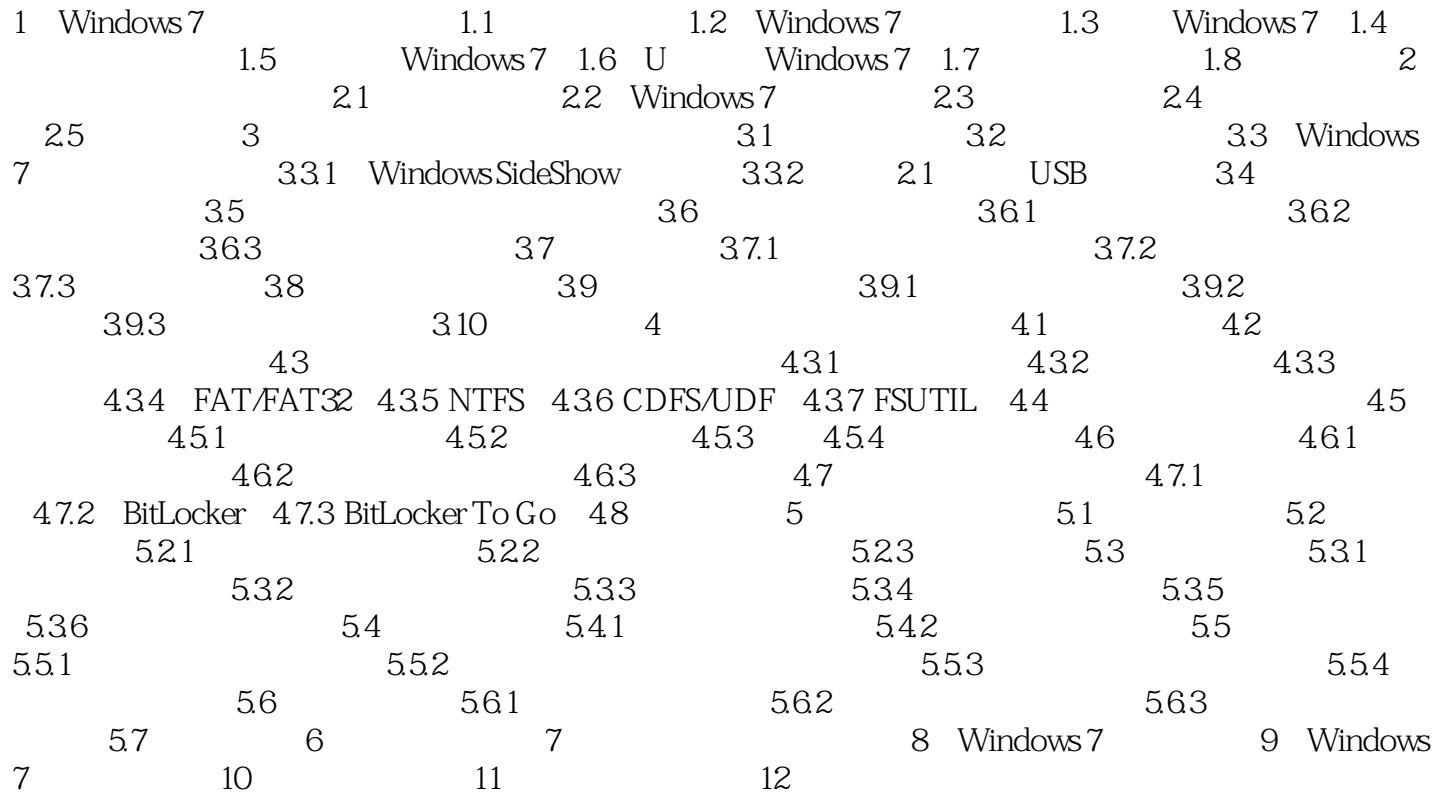

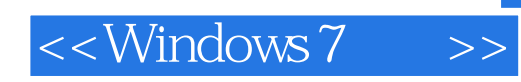

## , tushu007.com

Windows 7

HCL Windows 7

部设备是指安装在计算机内部的设备,如PCI等。

绝大多数硬件设备都可以很好地被Windows 7所支持,并在Windows 7中被分为如下3大类:内部设备内

 $PCI$ 

USB

# <<Windows 7

## , tushu007.com

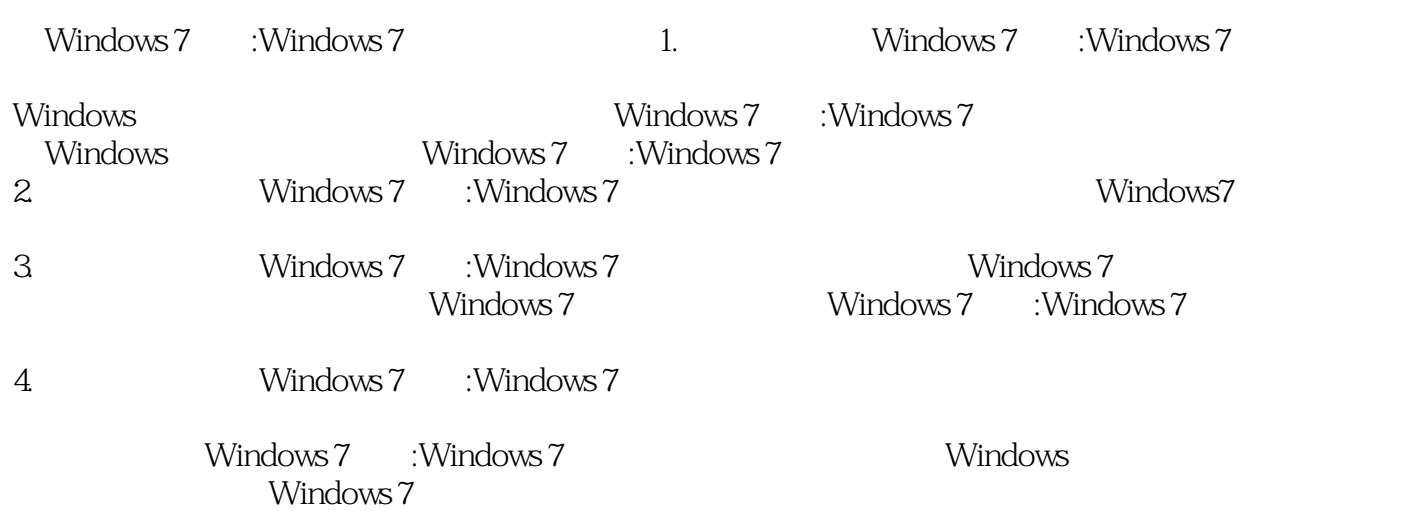

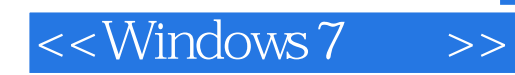

本站所提供下载的PDF图书仅提供预览和简介,请支持正版图书。

更多资源请访问:http://www.tushu007.com